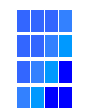

## コントロールパネル外観図

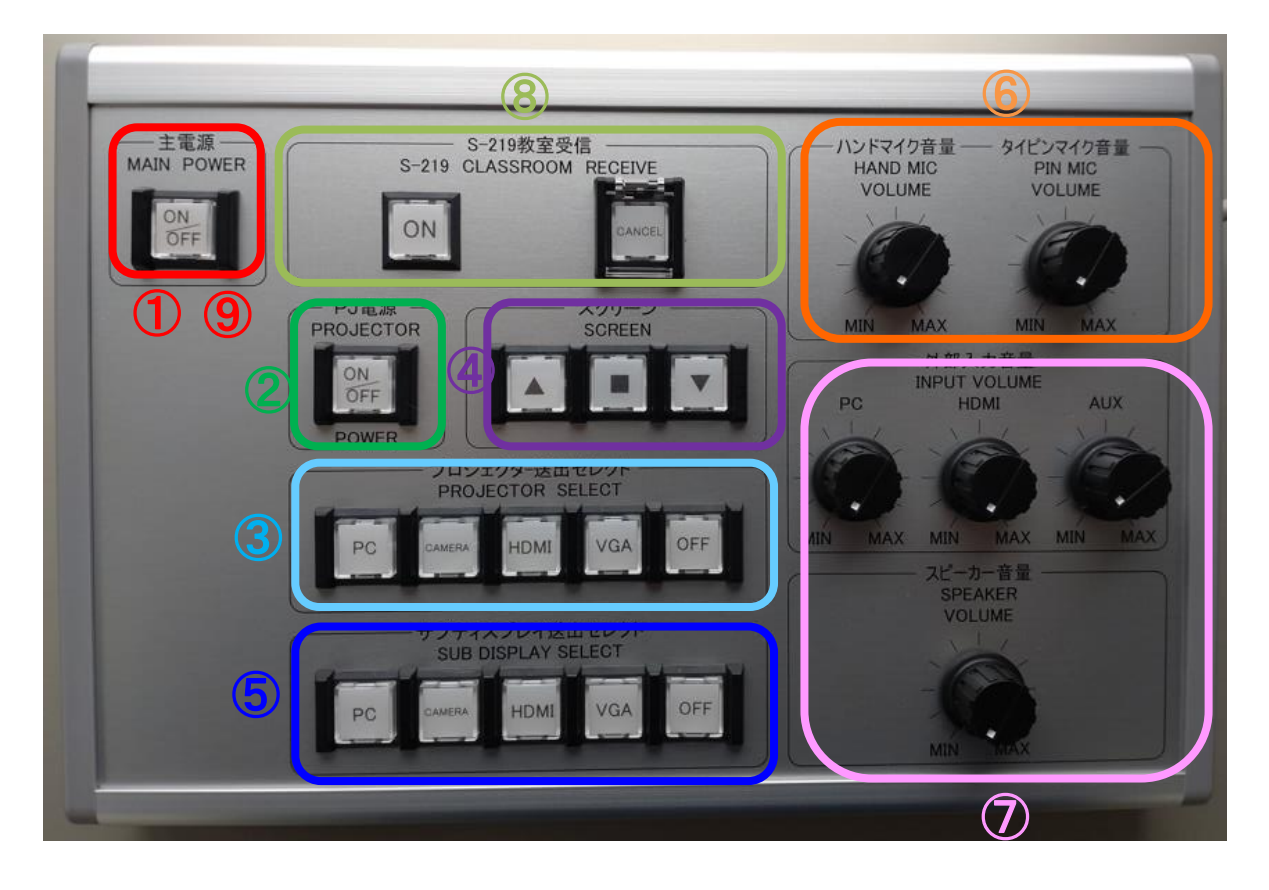

①主電源(ON) ②プロジェクター電源 ③プロジェクター送出選択 ④スクリーン操作 ⑤サブディスプレイ送出選択 ⑥ワイヤレスマイク音量調整 ⑦AV音量調整 ⑧教室間受信 ⑨主電源(OFF)

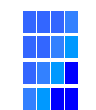

## AVシステム操作説明書 S6-109/S6-211

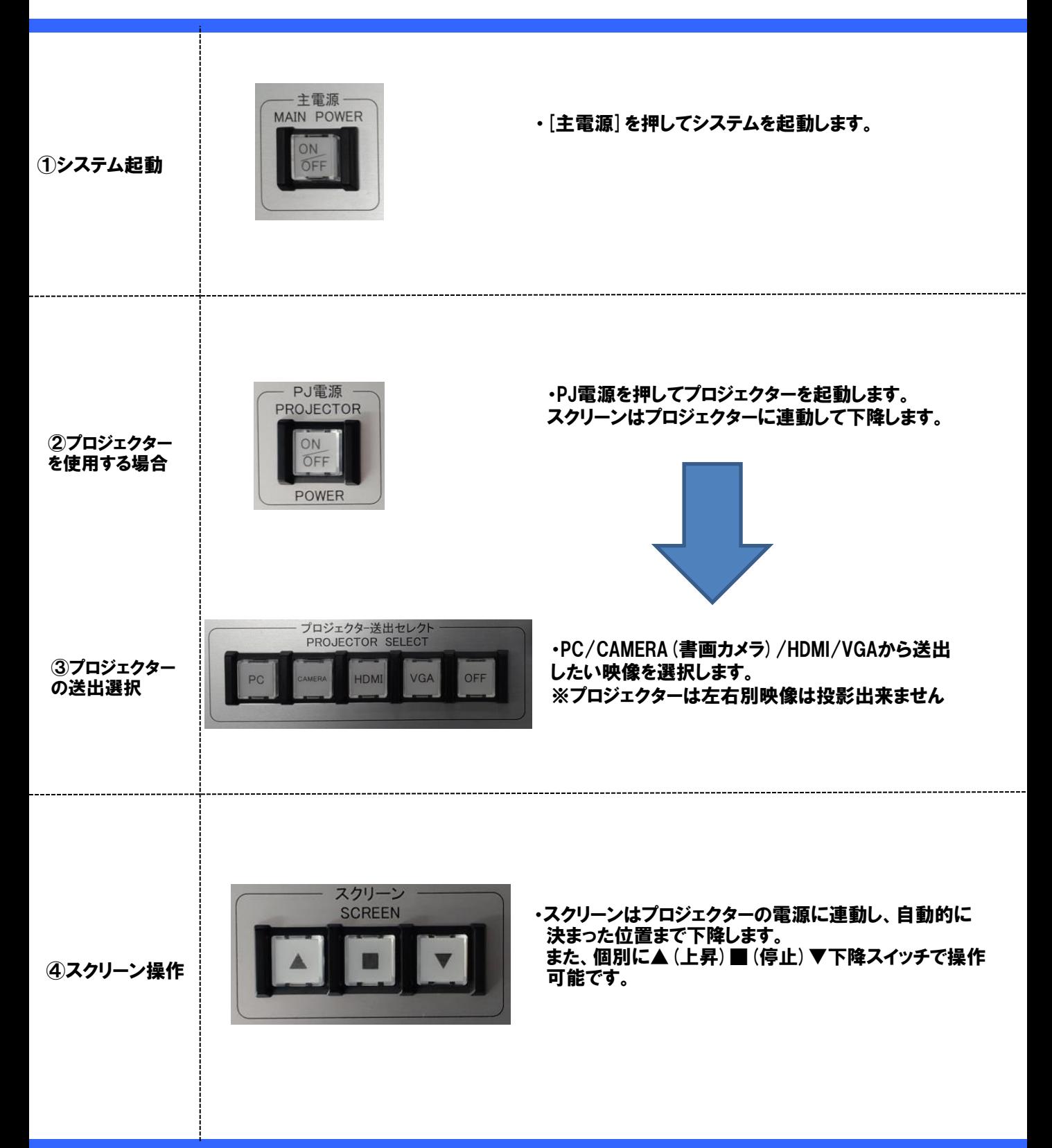

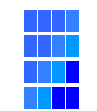

## AVシステム操作説明書 S6-109/S6-211

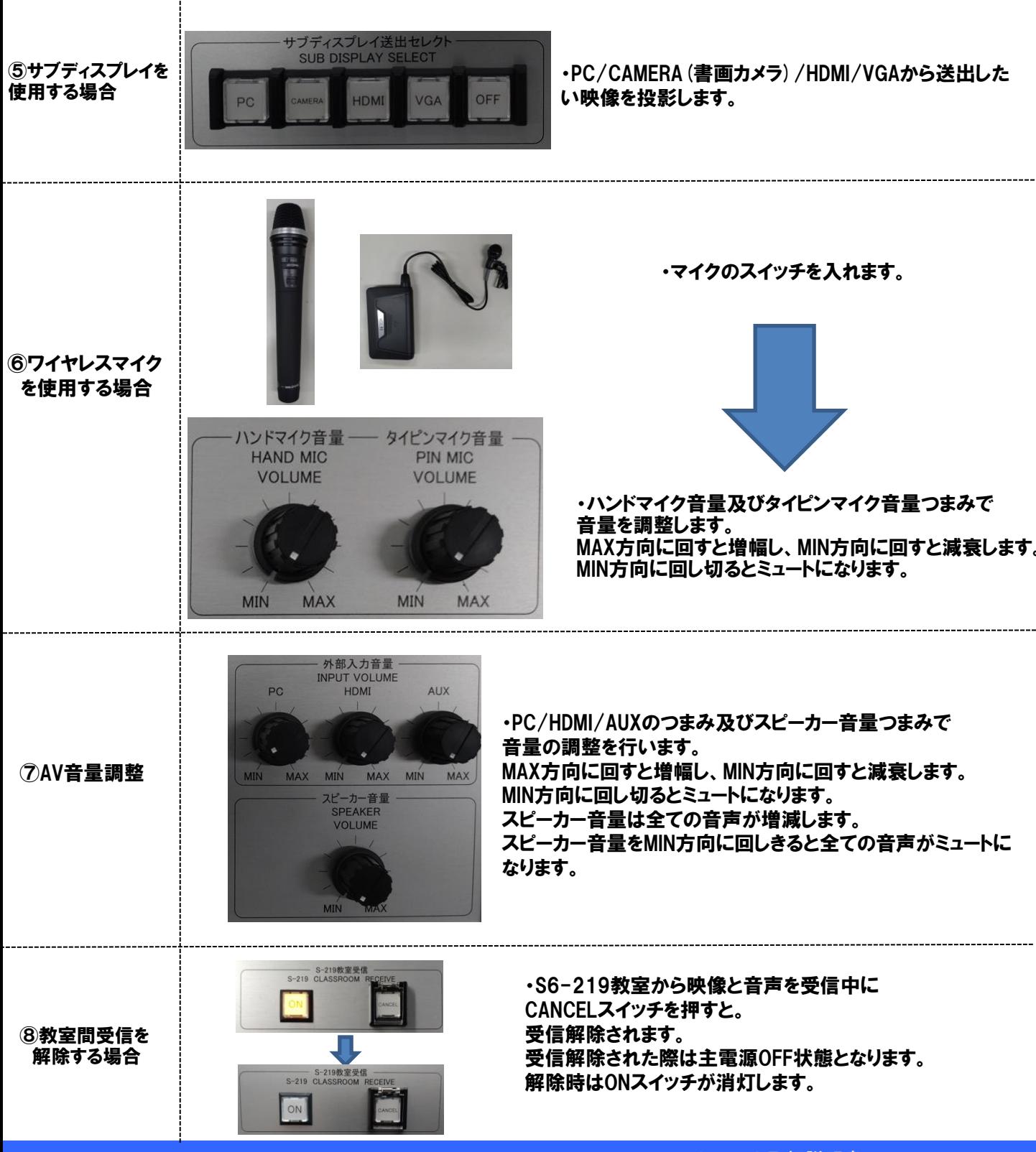

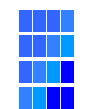

## AVシステム操作説明書 S6-109/S6-211

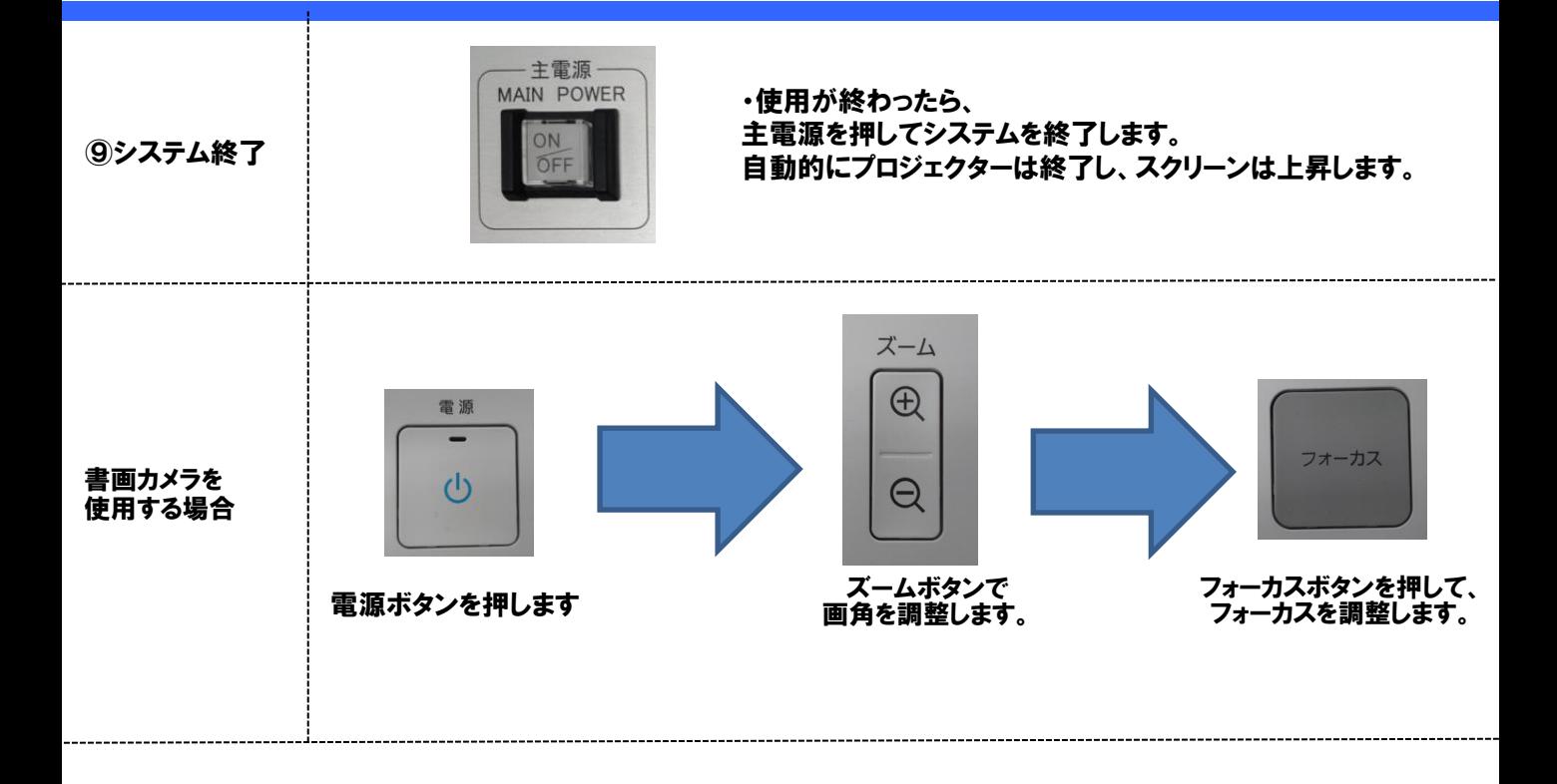